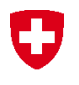

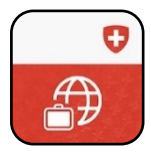

## **Travel Admin App Guida alla registrazione**

Lei e i suoi cari avete la possibilità di registrare i dettagli dei vostri viaggi turistici, di visita e d'affari all'estero nella Travel Admin App. Queste informazioni saranno utilizzate dal Dipartimento Federale degli Affari Esteri (DFAE) per contattarla se si verifica una grave crisi all'estero. Inoltre, può notificare al DFAE la sua posizione tramite la Travel Admin App. Per registrarsi tramite la Travel Admin App, deve seguire i seguenti passaggi:

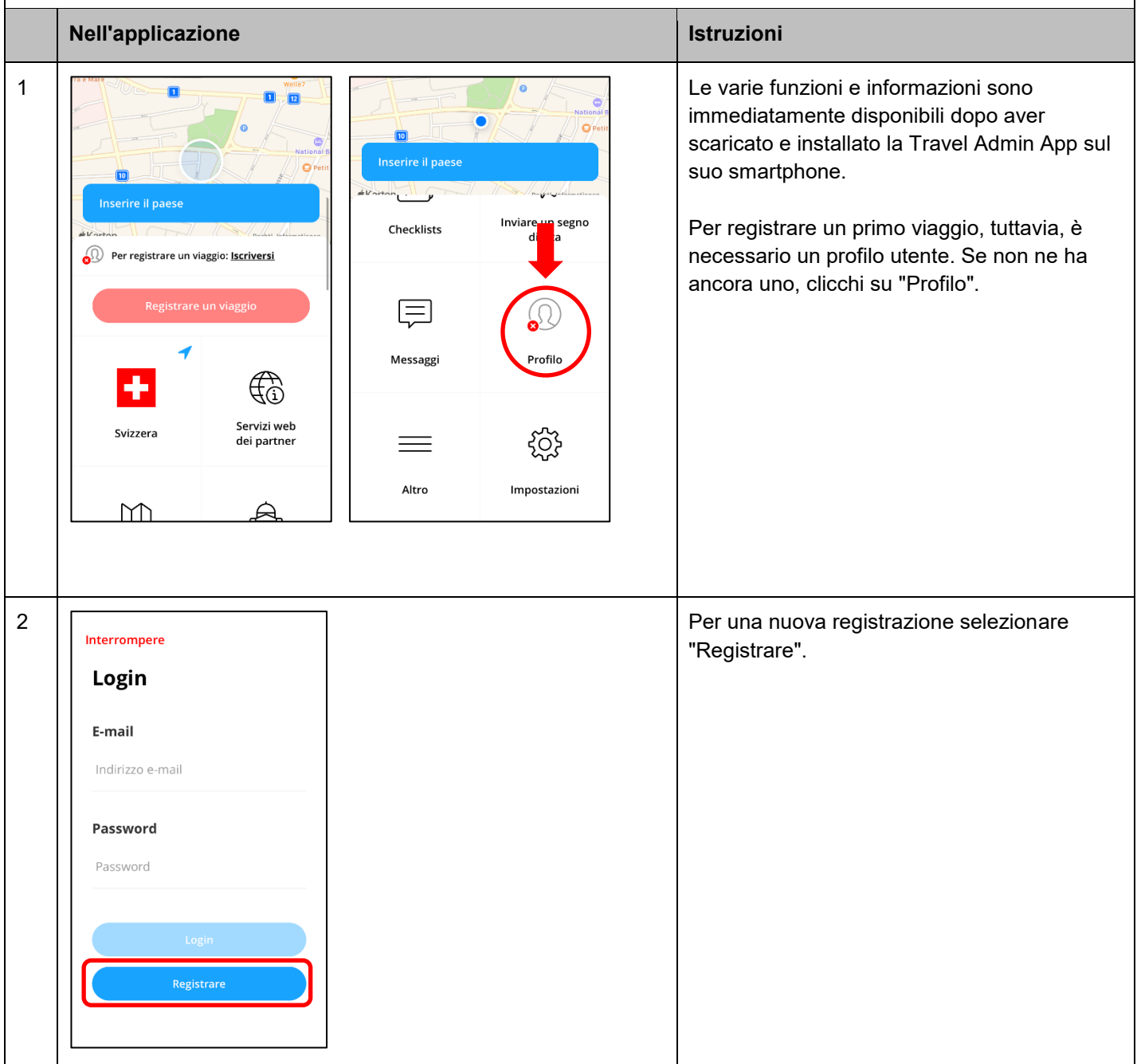

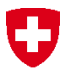

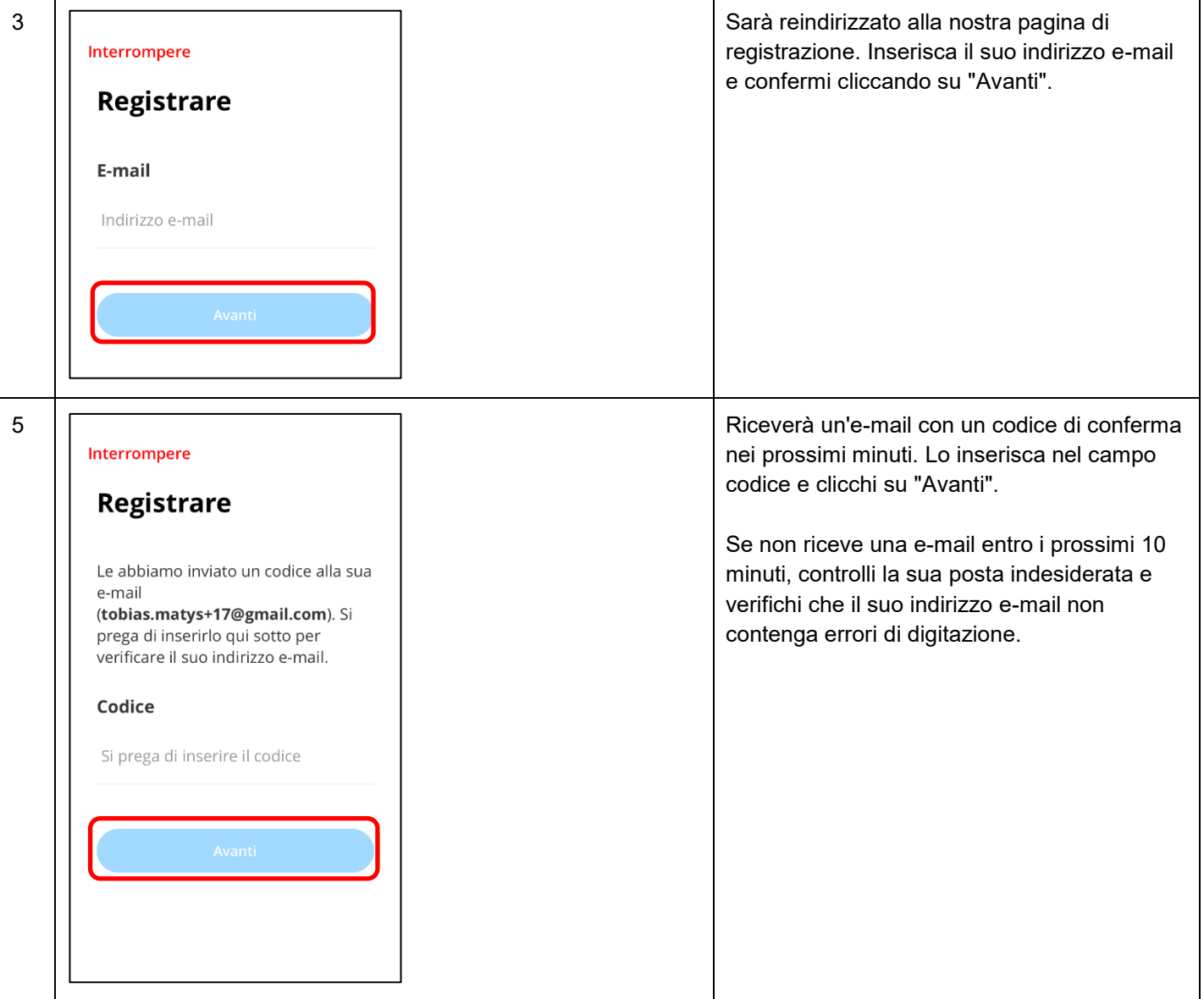

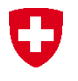

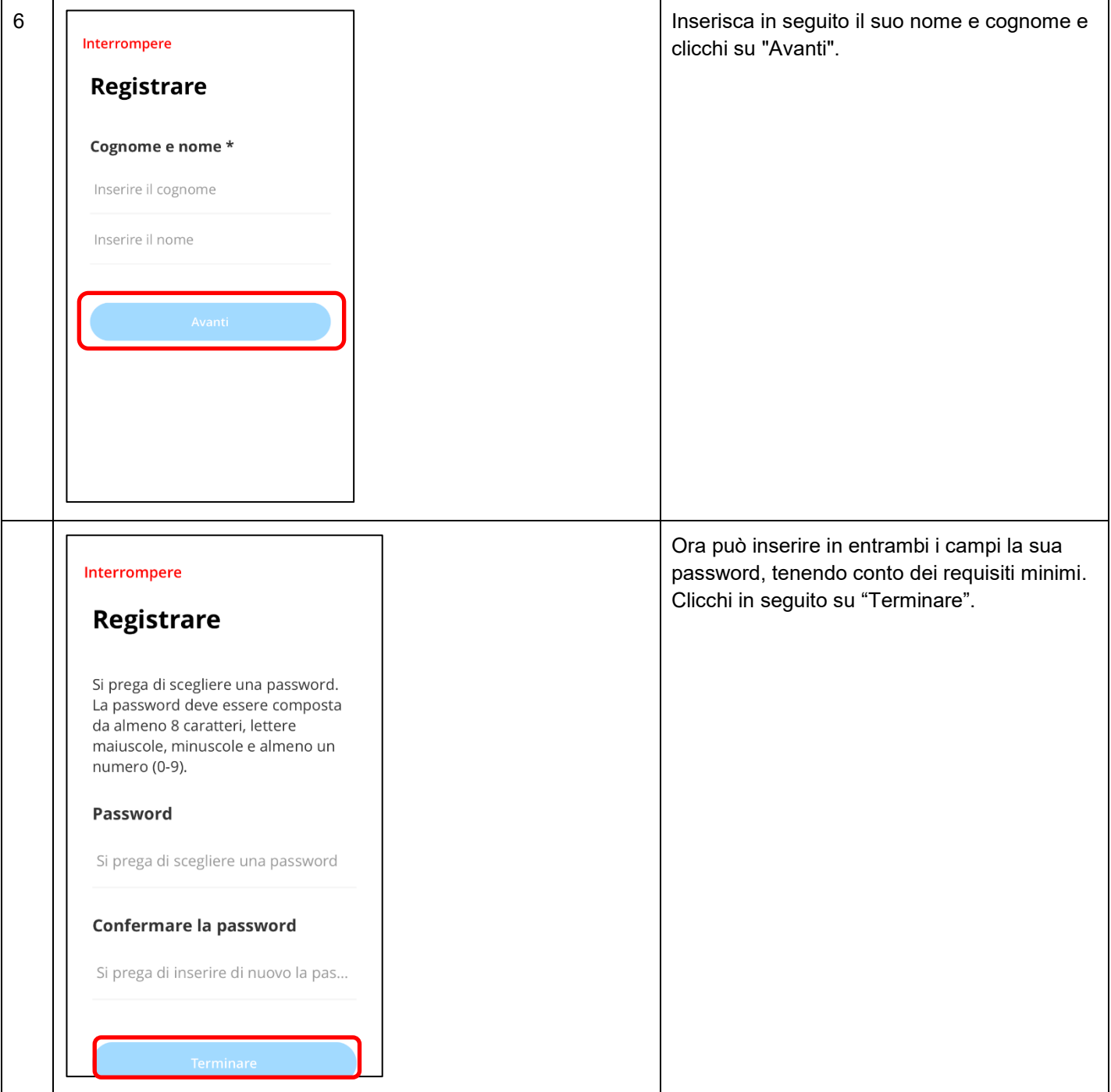

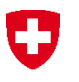

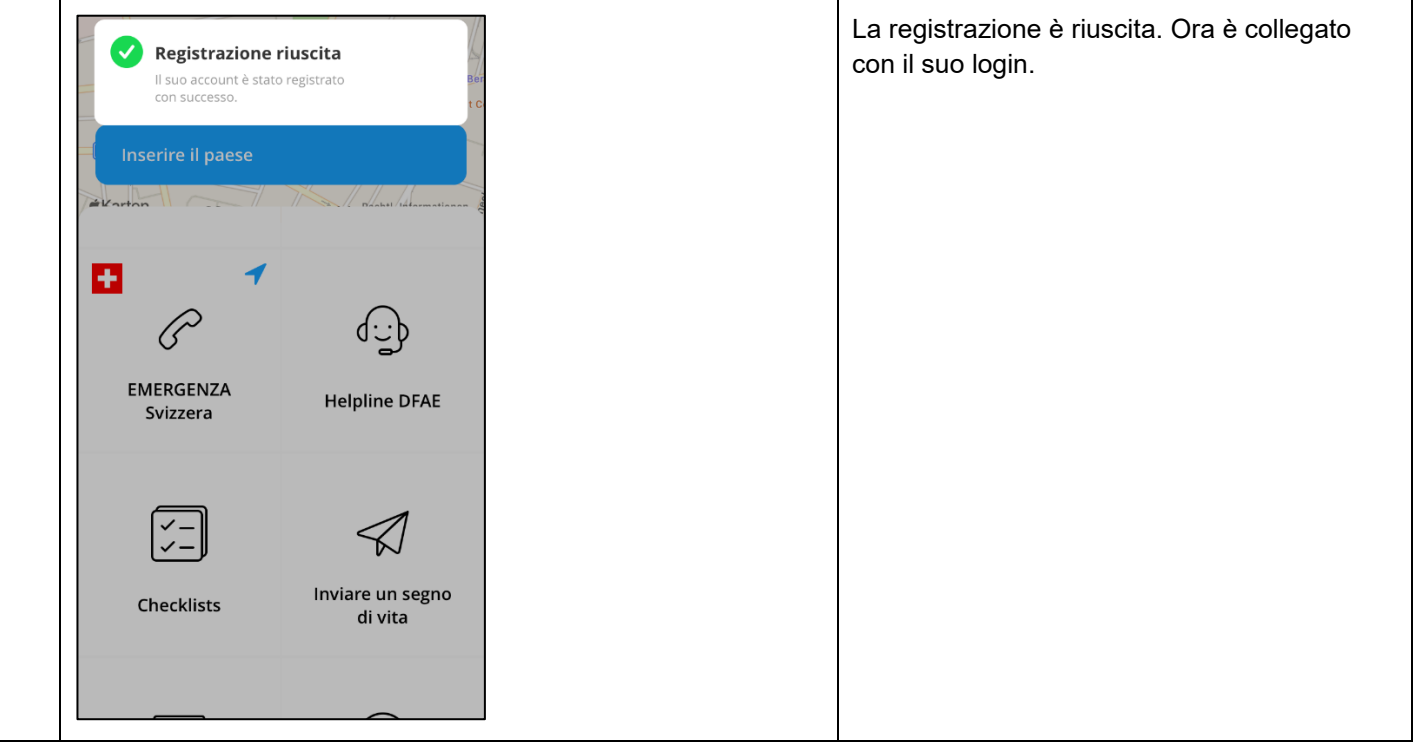

## **Problemi di registrazione**

In caso di problemi di registrazione con la Travel Admin App, può in alternativa registrarsi tramite il sito web Travel Admin [https://www.traveladmin.ch,](https://www.traveladmin.ch/) o contattare la Helpline DFAE:

## **Helpline EDA**

Effingerstrasse 27 3003 Bern

Telefono +41 800 24-7-365 / +41 58 465 33 33

[helpline@eda.admin.ch](mailto:helpline@eda.admin.ch)

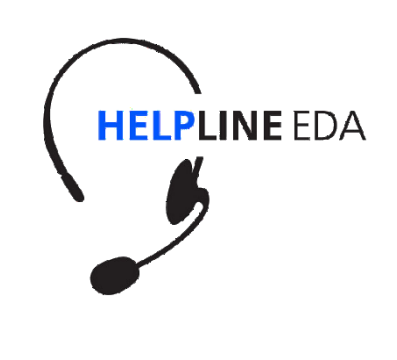